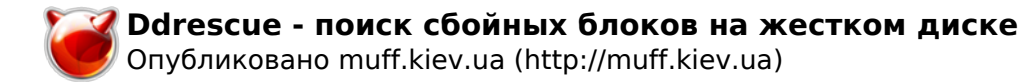

## **Ddrescue - поиск сбойных блоков на жестком диске**

Опубликовано muff в Пнд, 2010-06-07 01:12

Возникла необходимость в поиске сбойных блоков на жеском диске. Порыскав по интернету, нашел описание утилиты **ddrescue**. Решил попробовать. Итак, устанавливаем утилиту из портов:

# **cd /usr/ports/sysutils/ddrescue && make install clean && rehash**

Проверка не составляет труда. Проверим, для примера, раздел /dev/ad5s1d:

## # **ddrescue --force /dev/ad5s1d /dev/null**

 Запустил проверку... Поскольку хард довольно большой (1,5 ТБ), то проверка заняла больше 6 часов. Однако результат проверки не сохранил, поэтому выведу результаты проверки по /dev/ad4s1e:

**# ddrescue --force /dev/ad4s1e /dev/null**

```
Press Ctrl-C to interruptrescued: 2147 MB, errsize: 0 B, current rate: 
 52822 kB/s ipos: 2147 MB, errors: 0, average rate: 54097 kB/s 
opos: 2147 MBFinished
```
Хотя до запуска этой команды хард "сыпал" на консоль сообщения, что не может прочитать определенные сектора, **ddrescue** ошибок не нашла. Но после монтирования диска и ребута, все заработало без проблем, и вот уже который день винчестер "забыл" о своих бэдах...

Если будет опыт использования программы - пишите в коментах.

## **Источник (получено** *2025-06-05 14:04***):**

<http://muff.kiev.ua/content/ddrescue-poisk-sboinykh-blokov-na-zhestkom-diske>